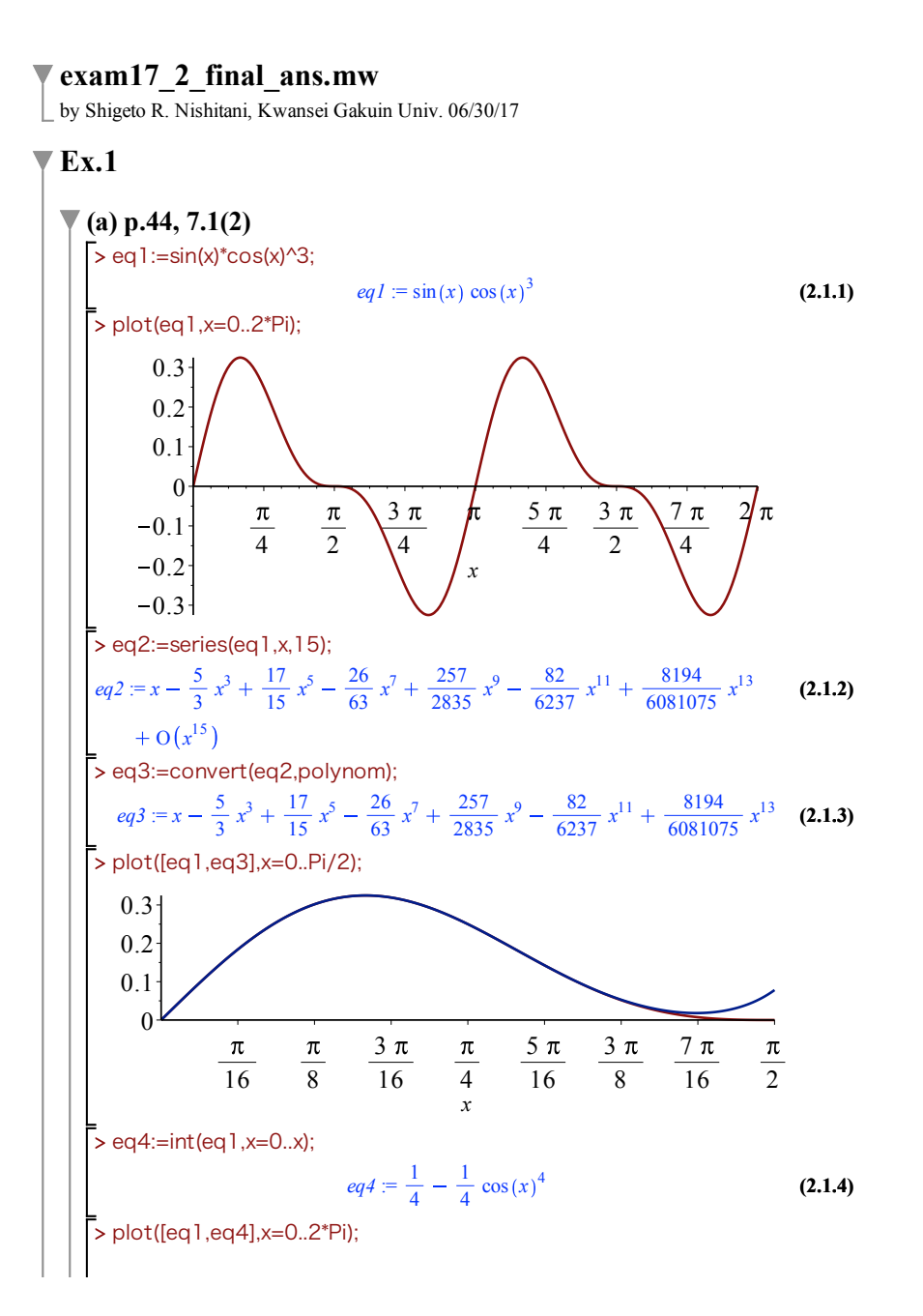

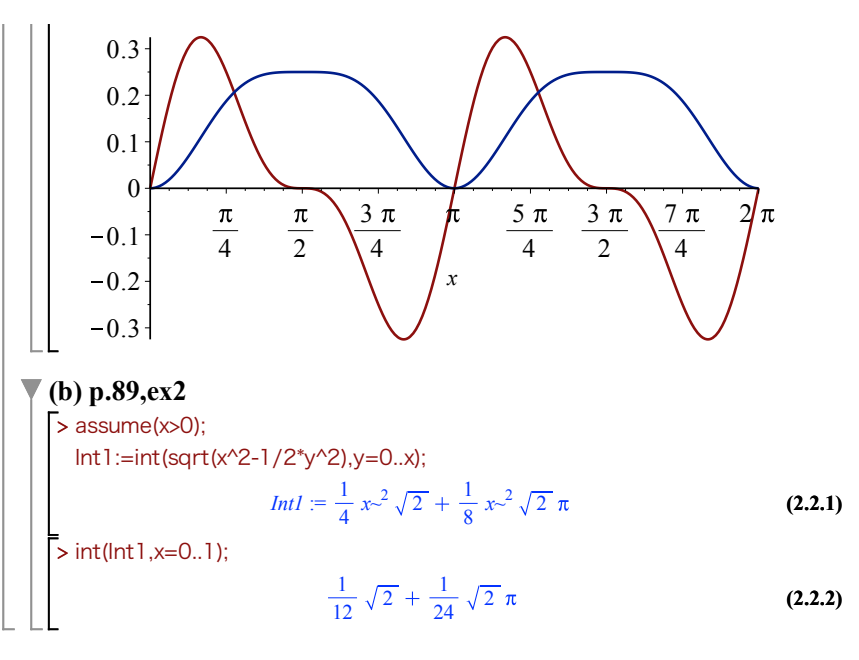

## **Ex.2**

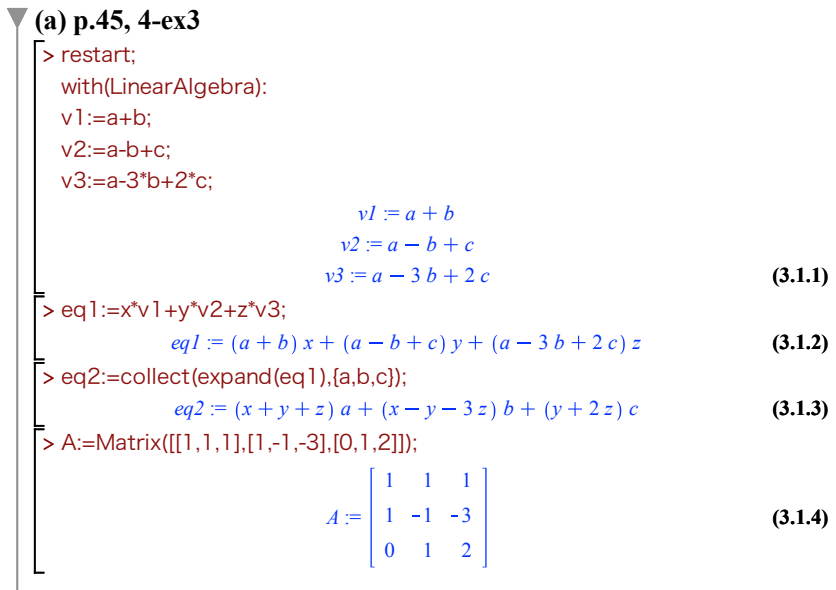

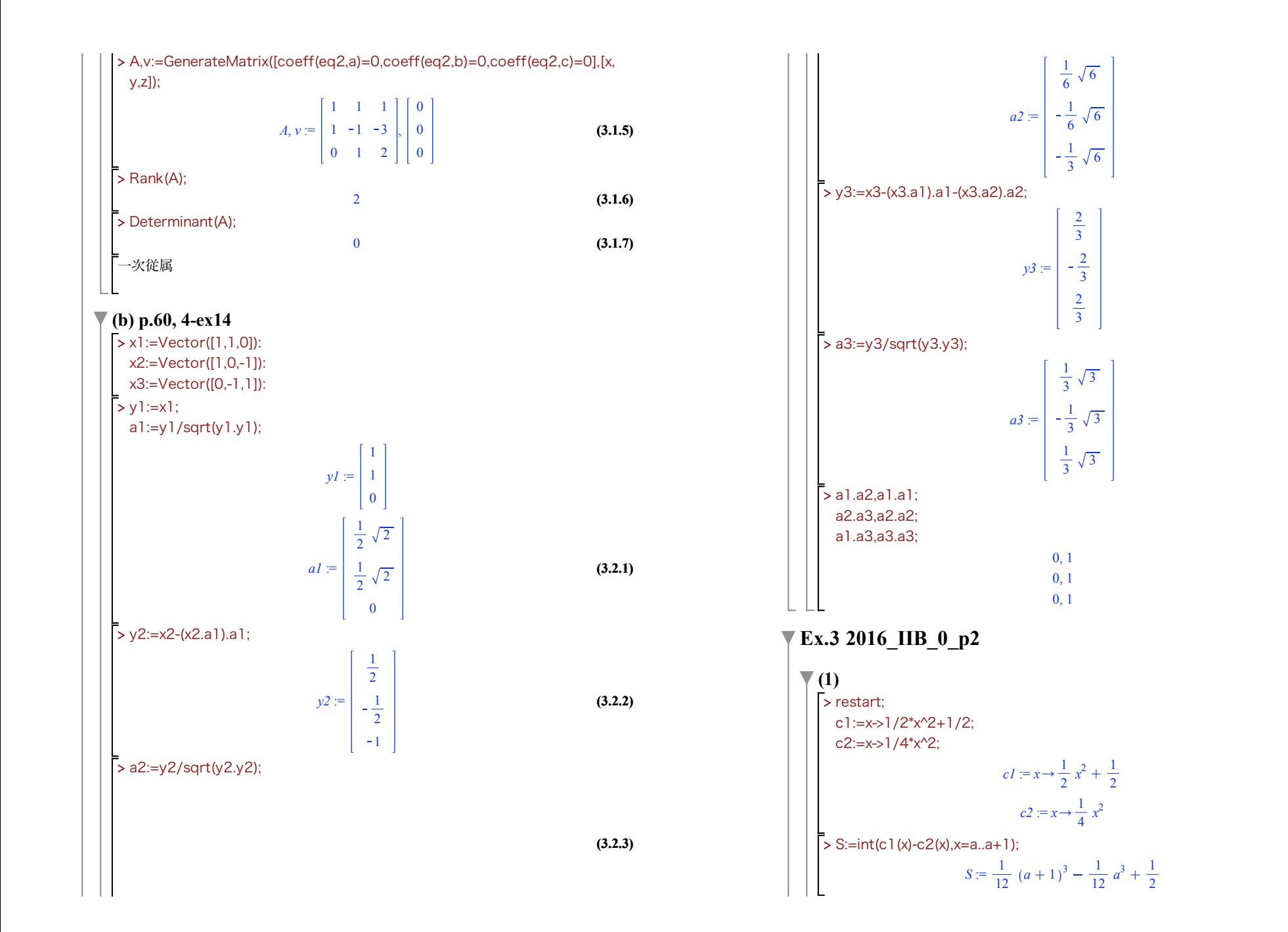

**(3.2.4)**

**(3.2.3)**

**(3.2.5)**

**(3.2.6)**

**(4.1.2)**

**(4.1.1)**

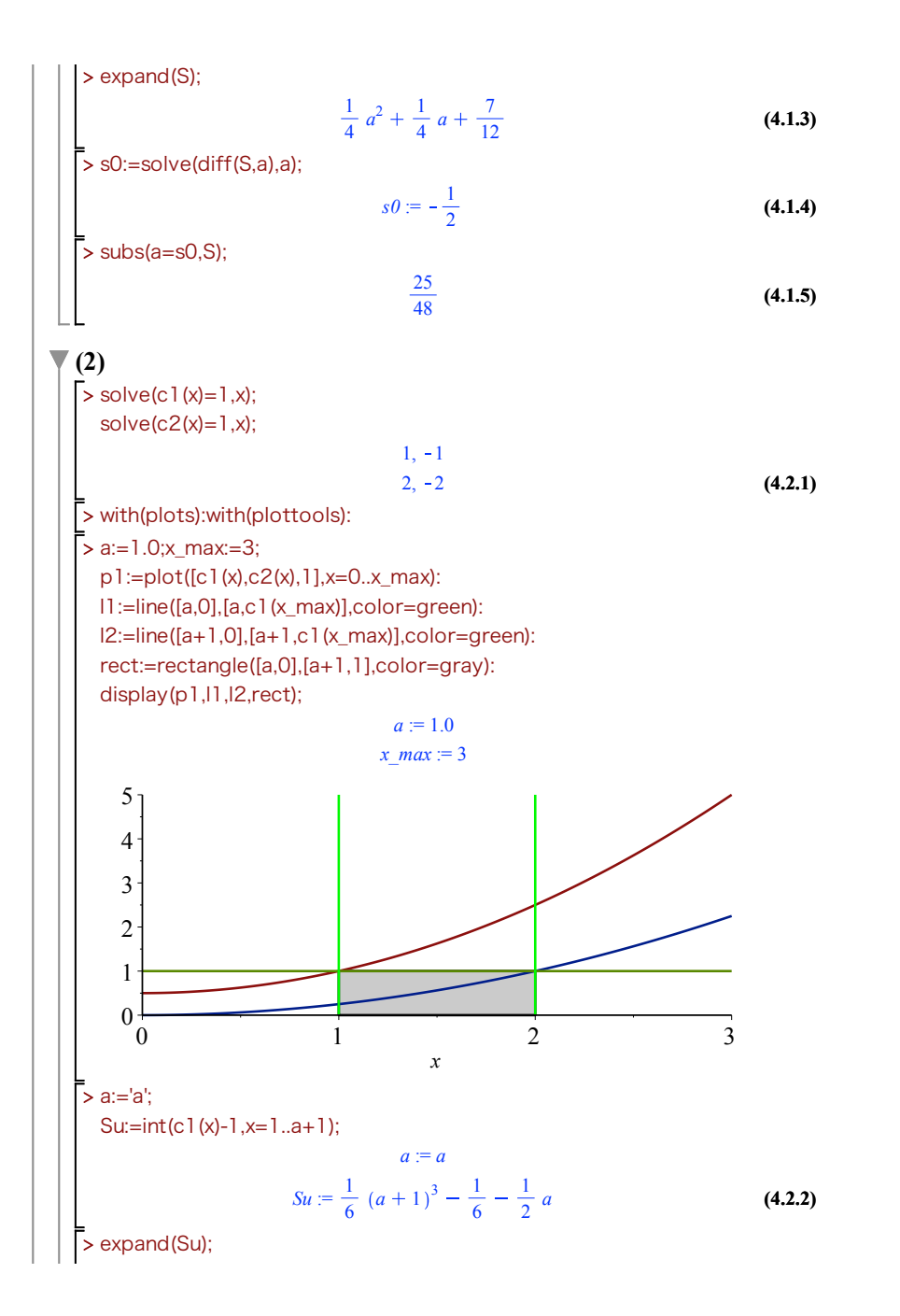

$$
\frac{1}{6} a^3 + \frac{1}{2} a^2
$$
 (4.2.3)  
\n>expand(S-Su);  
\n
$$
-\frac{1}{6} a^3 - \frac{1}{4} a^2 + \frac{1}{4} a + \frac{7}{12}
$$
 (4.2.4)  
\n>plot(S-Su,a=0..2); (4.2.4)

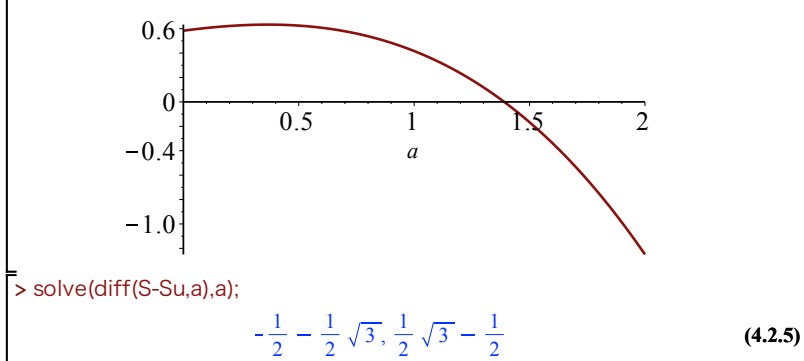

**Ex.4 2016\_IIB\_0\_p2\_rev**

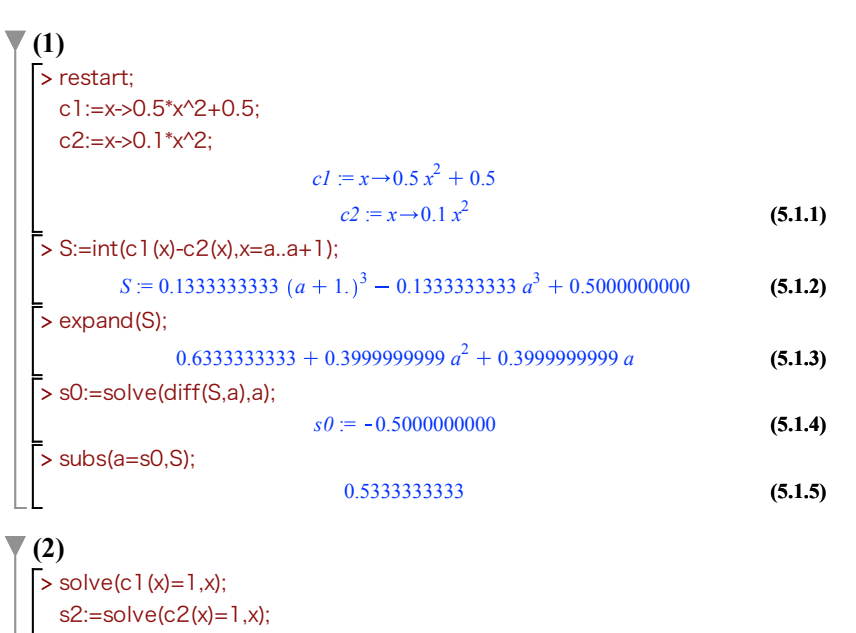

 $1, -1.$ 

**(5.2.1)**

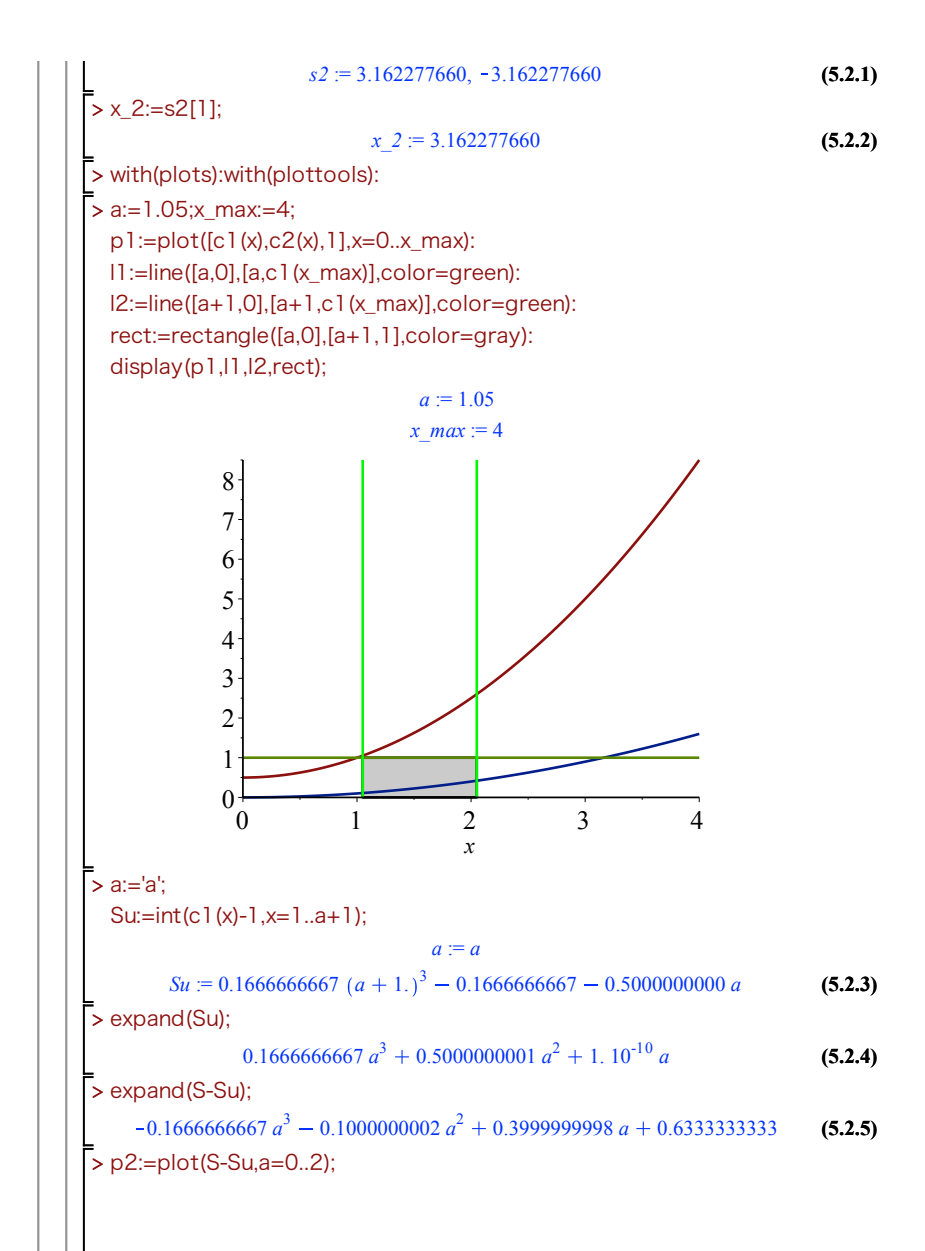

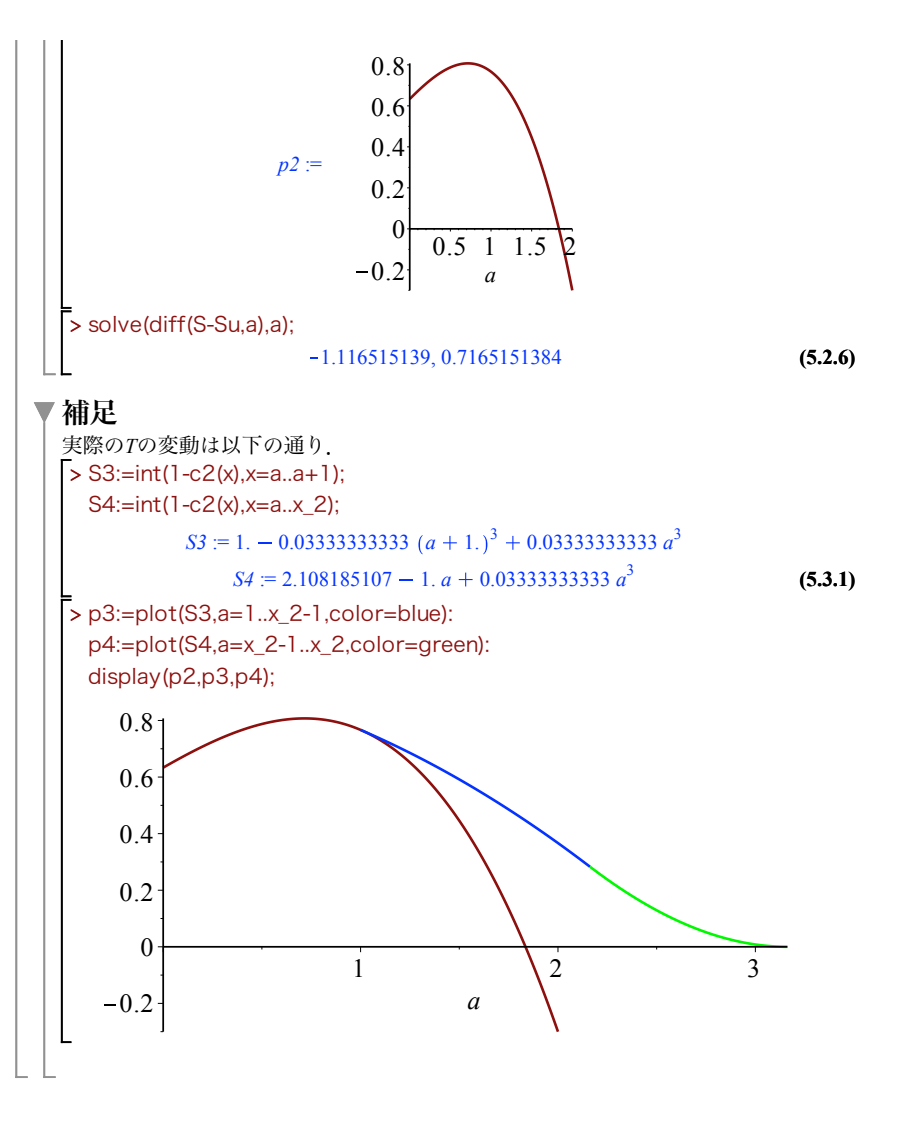